## Grußkarten erstellen – Bilder finden, Rechte beachten, Werkzeuge nutzen, versenden, ...

Internetcafé 55plus-Südwerk

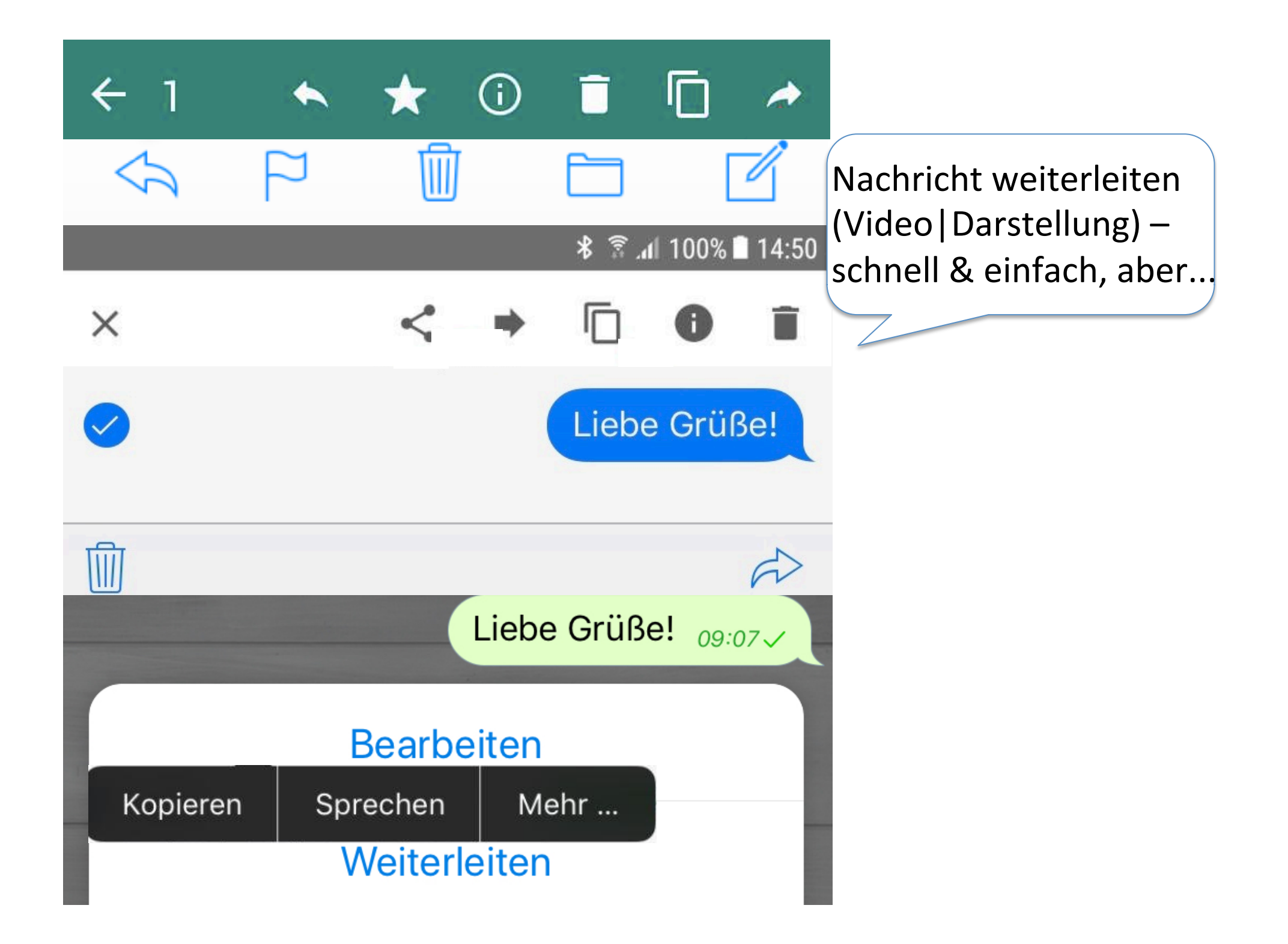

## Urheberrecht beachten!

Gemeinfrei werden urheberrechtlich geschützte Werke in Deutschland erst 70 Jahre nach dem Tod des Urhebers. Das bedeutet, dass ein Werk von jedermann genutzt werden kann, da es keinem Urheberrechtsschutz mehr unterliegt. In Deutschland entsteht das Urheberrecht mit der Schöpfung des Werkes.

Die im anglo-amerikanischen Raum anzutreffende Public Domain (PD) ist ähnlich, aber nicht identisch mit der europäischen Gemeinfreiheit. 

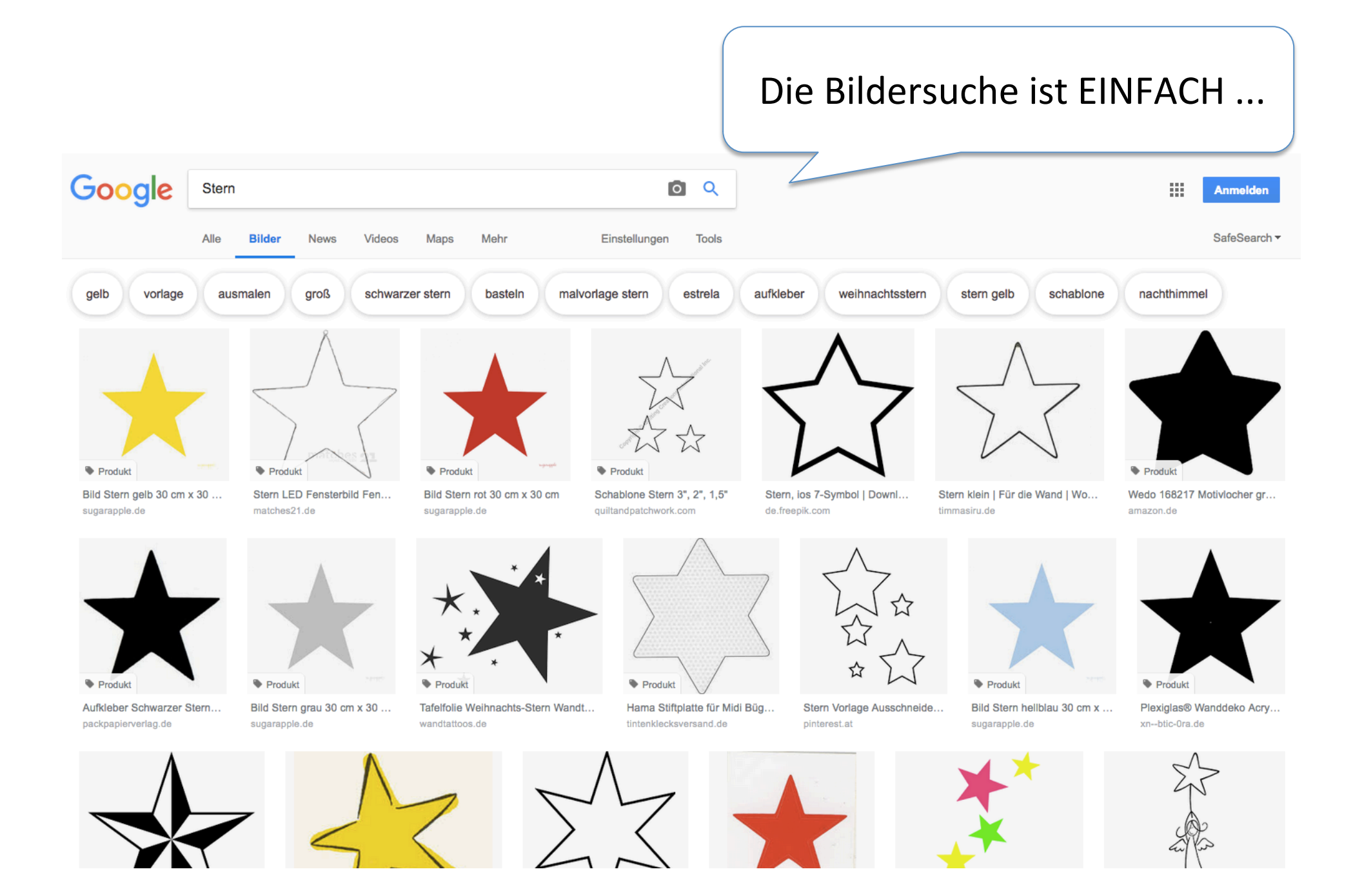

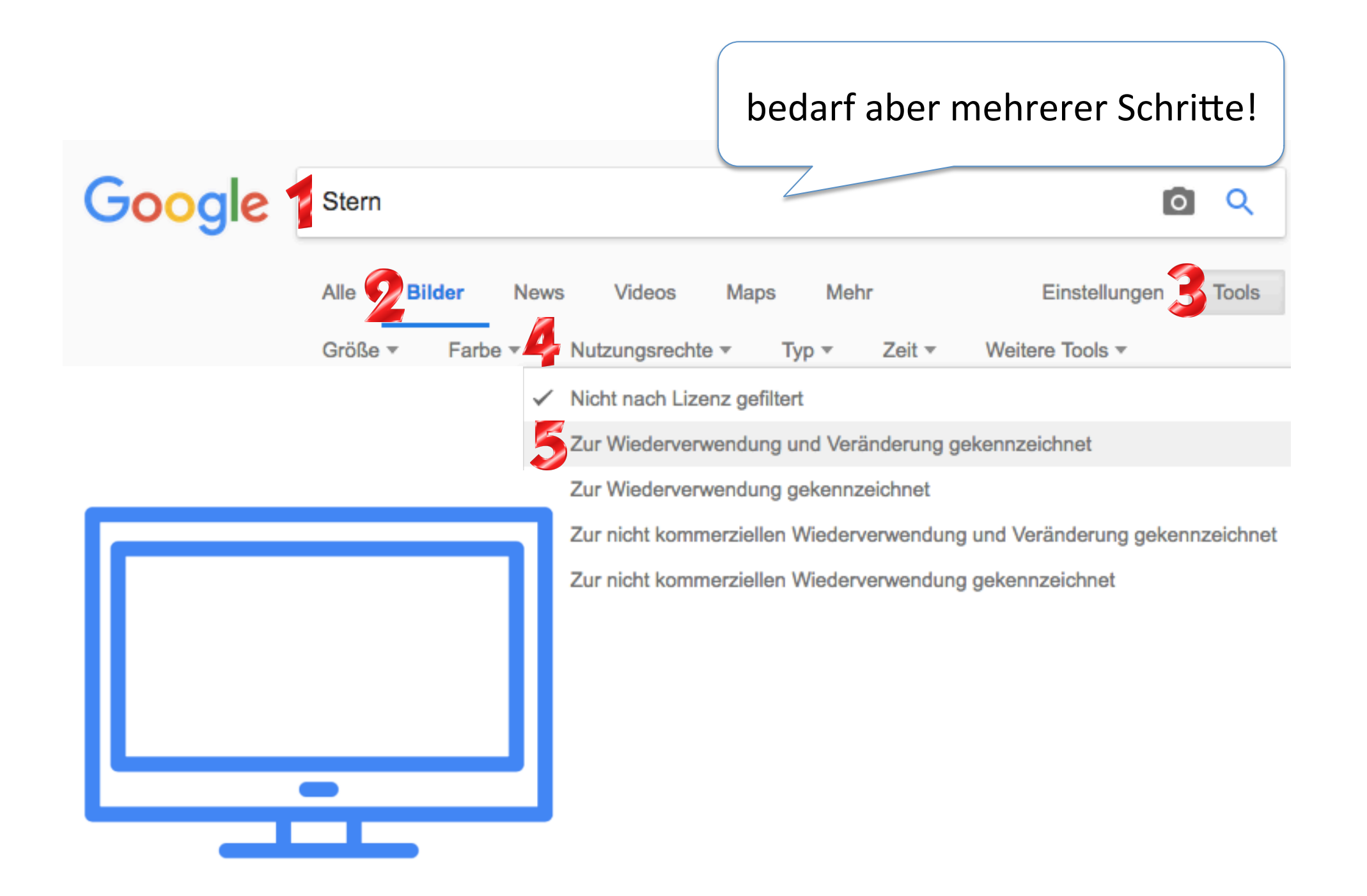

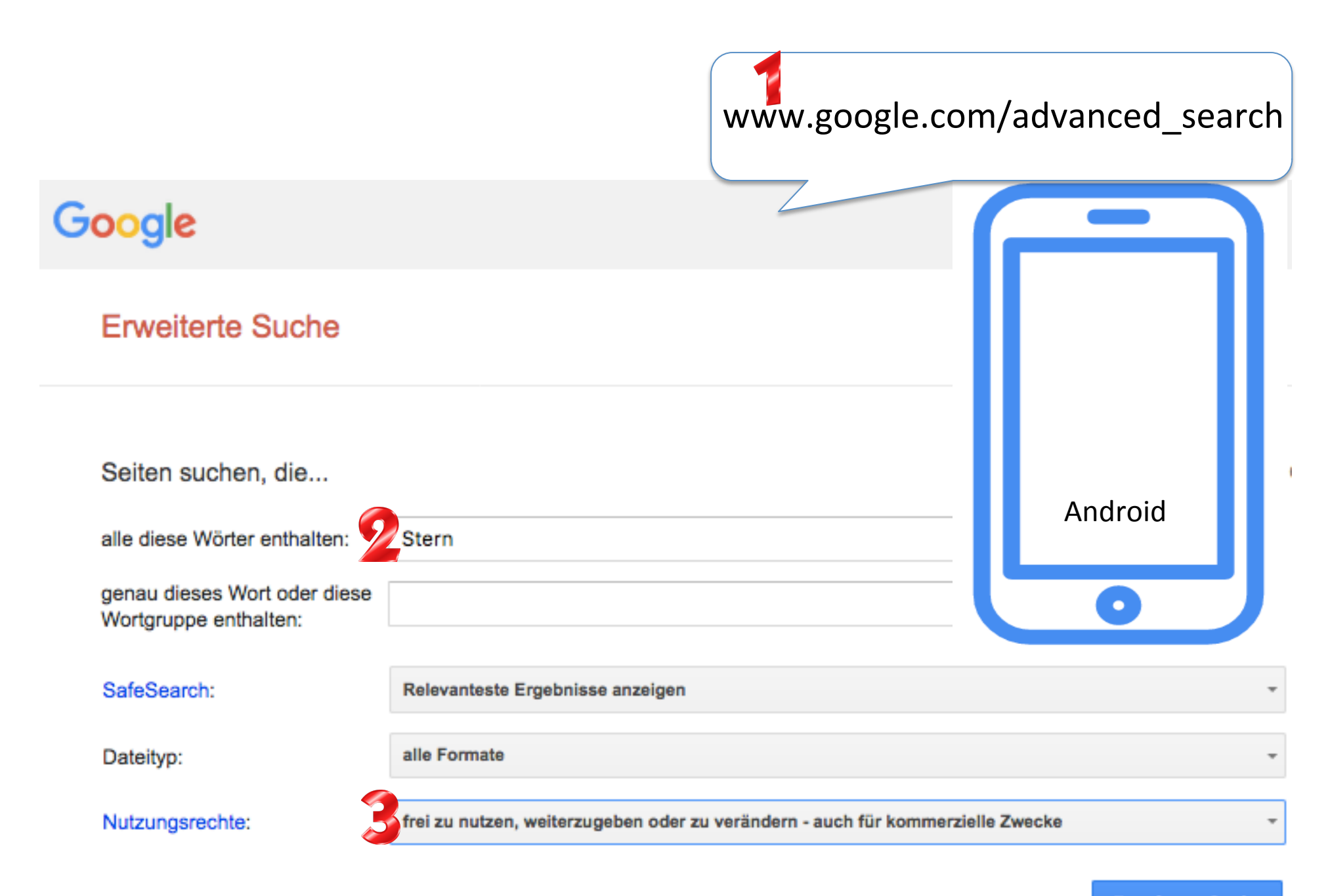

**Erweiterte Suche** 

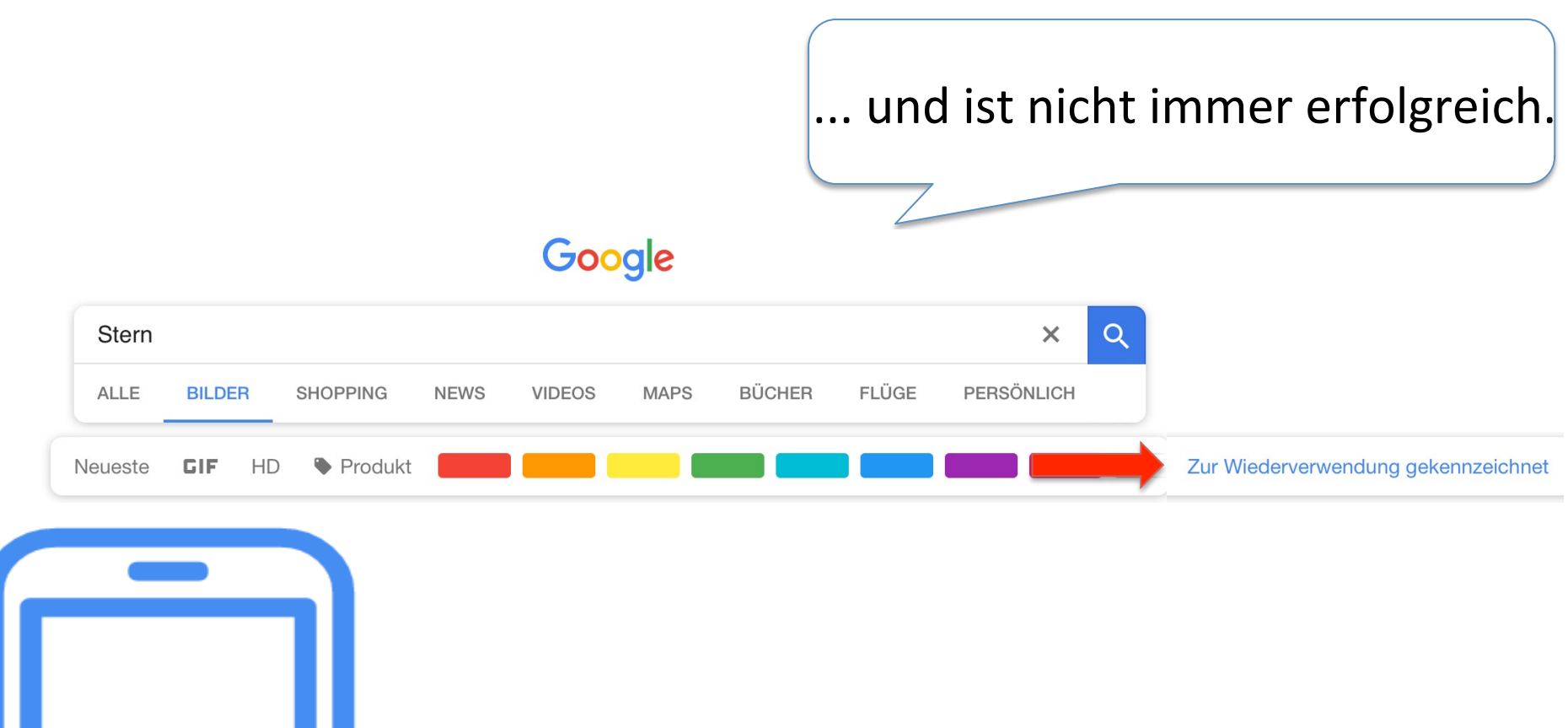

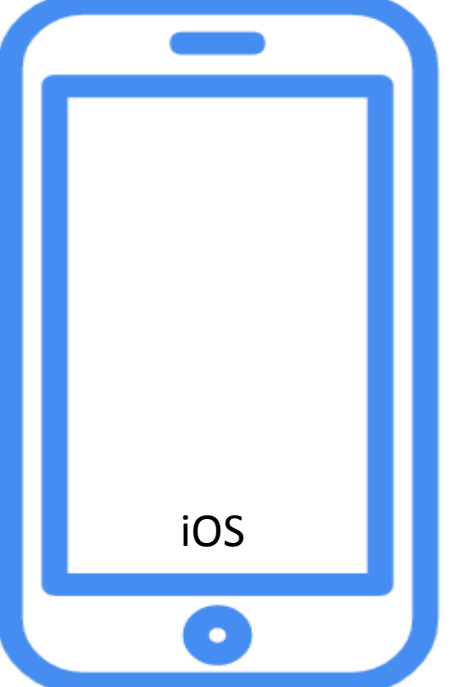

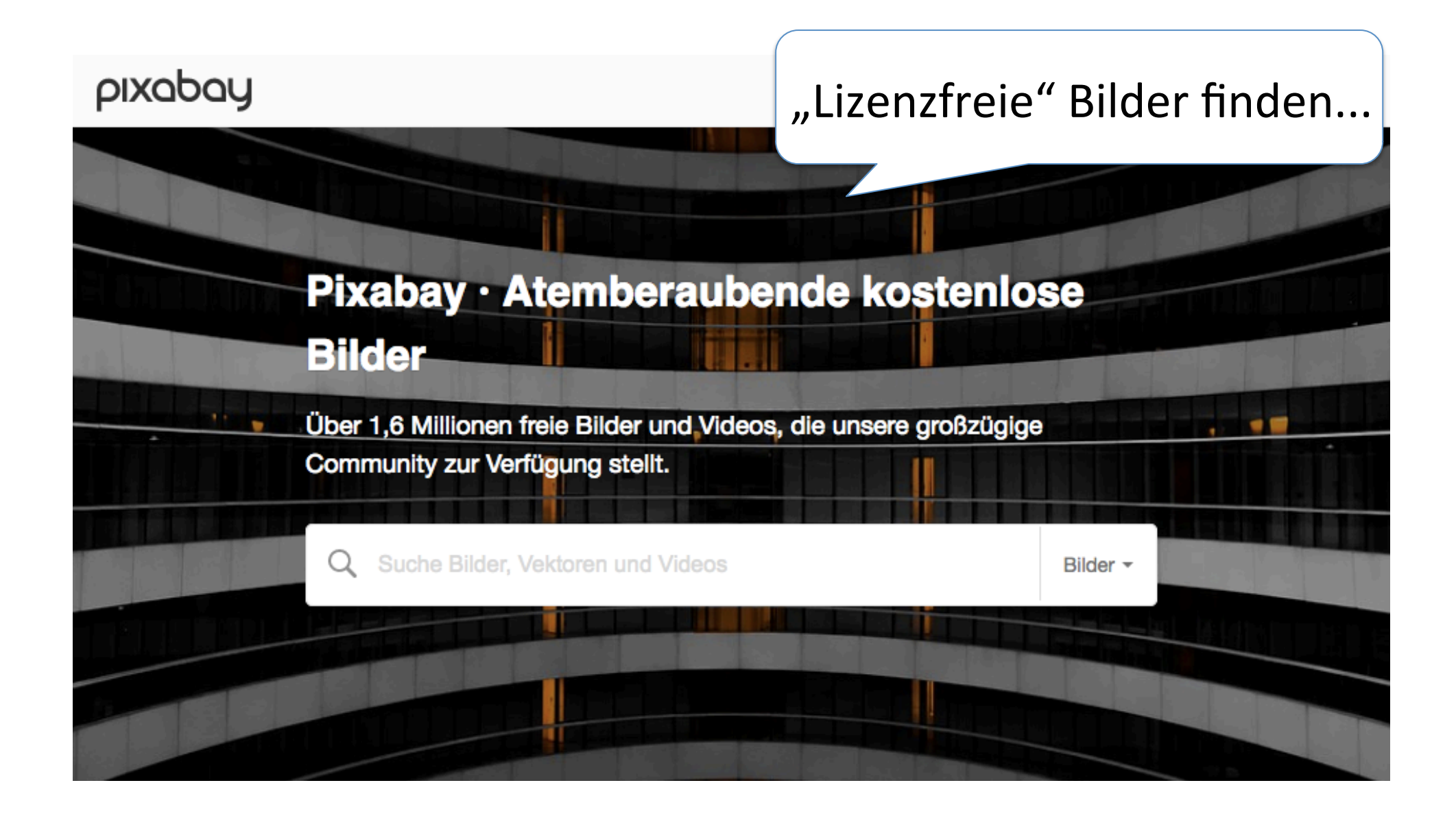

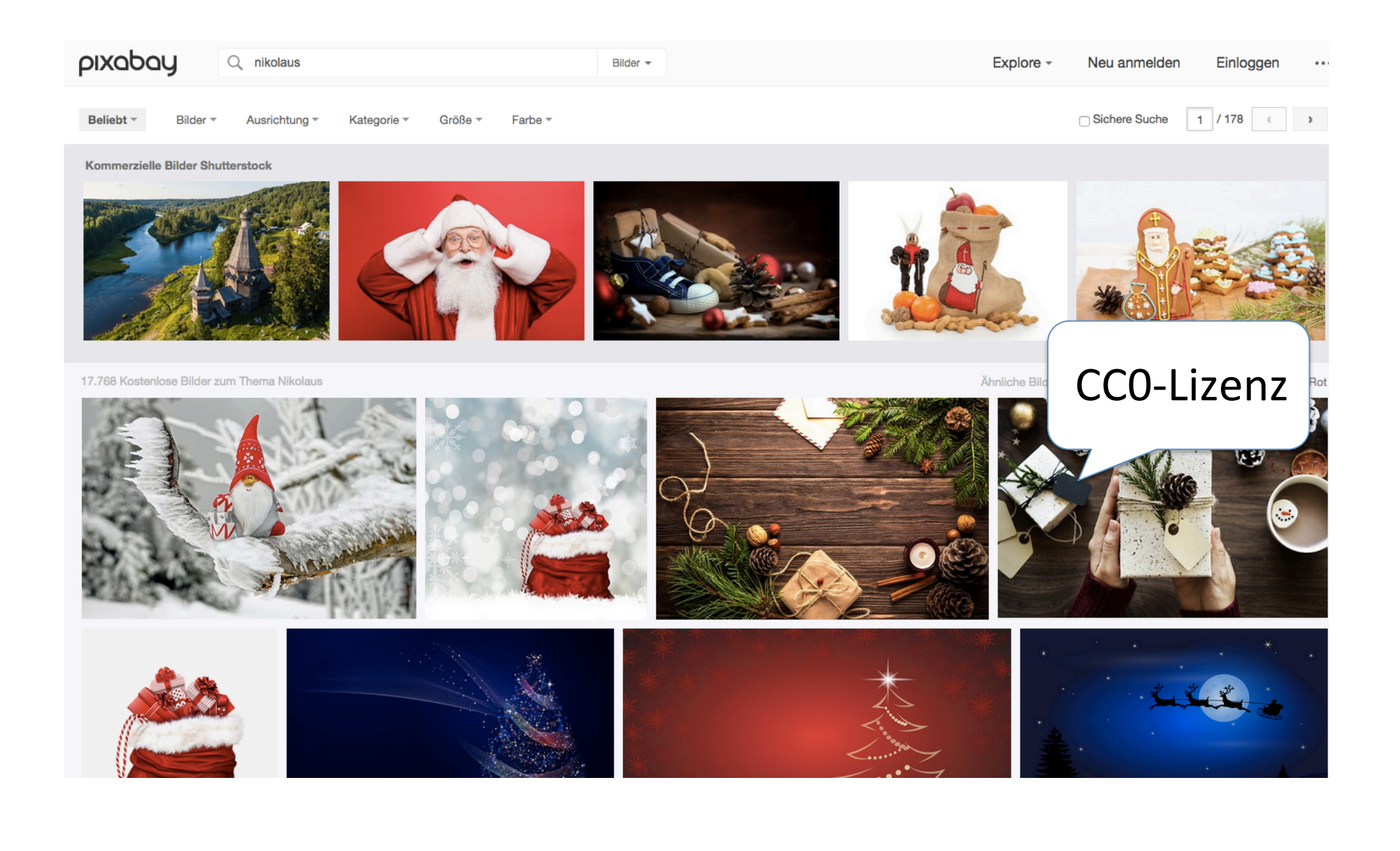

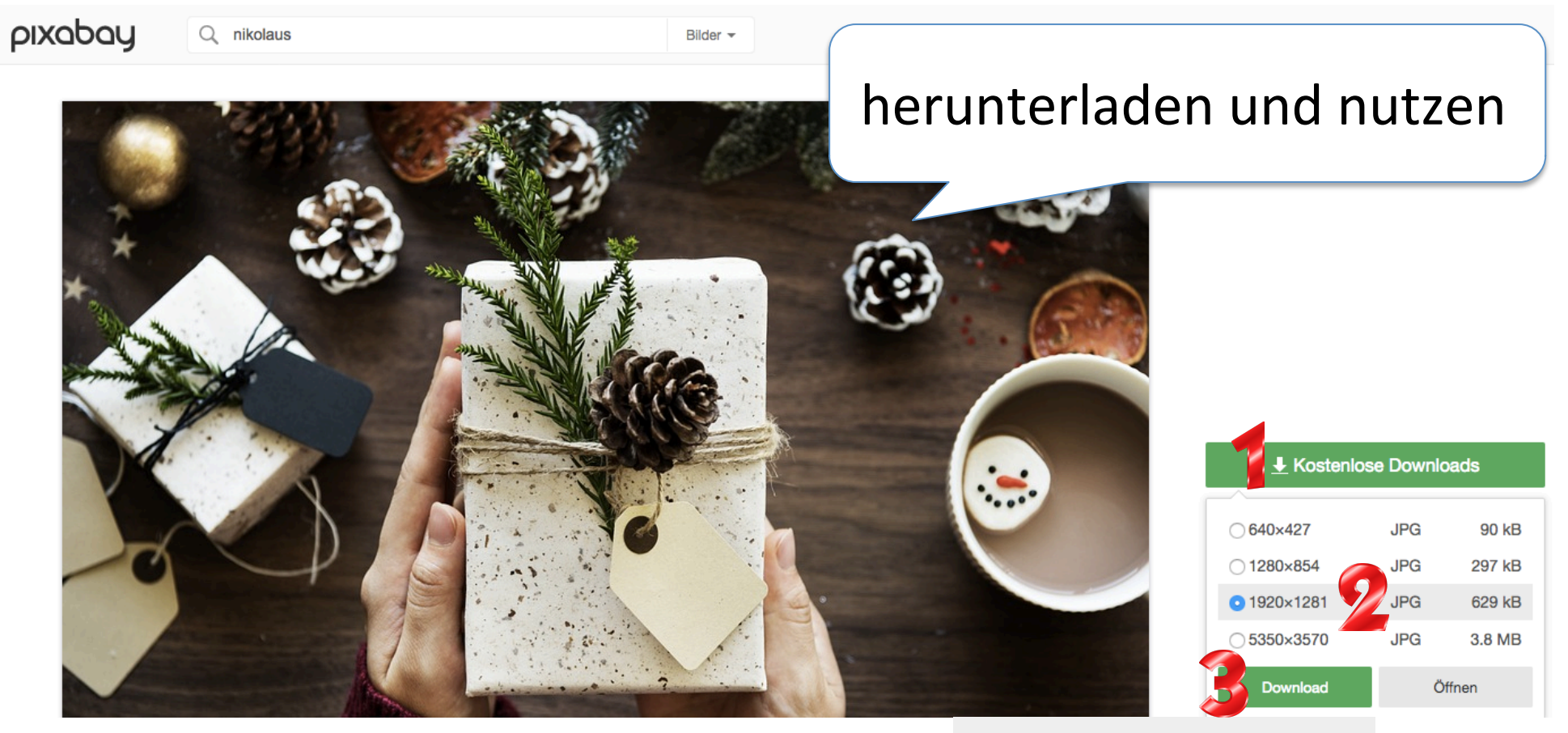

#### Download

Als registrierter Nutzer erfolgt keine Captcha-Abfrage. Melde Dich kostenlos an!

 $\times$ 

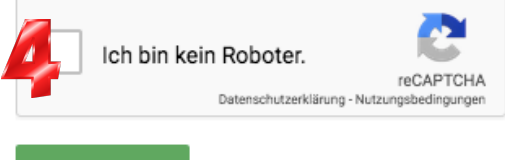

Download

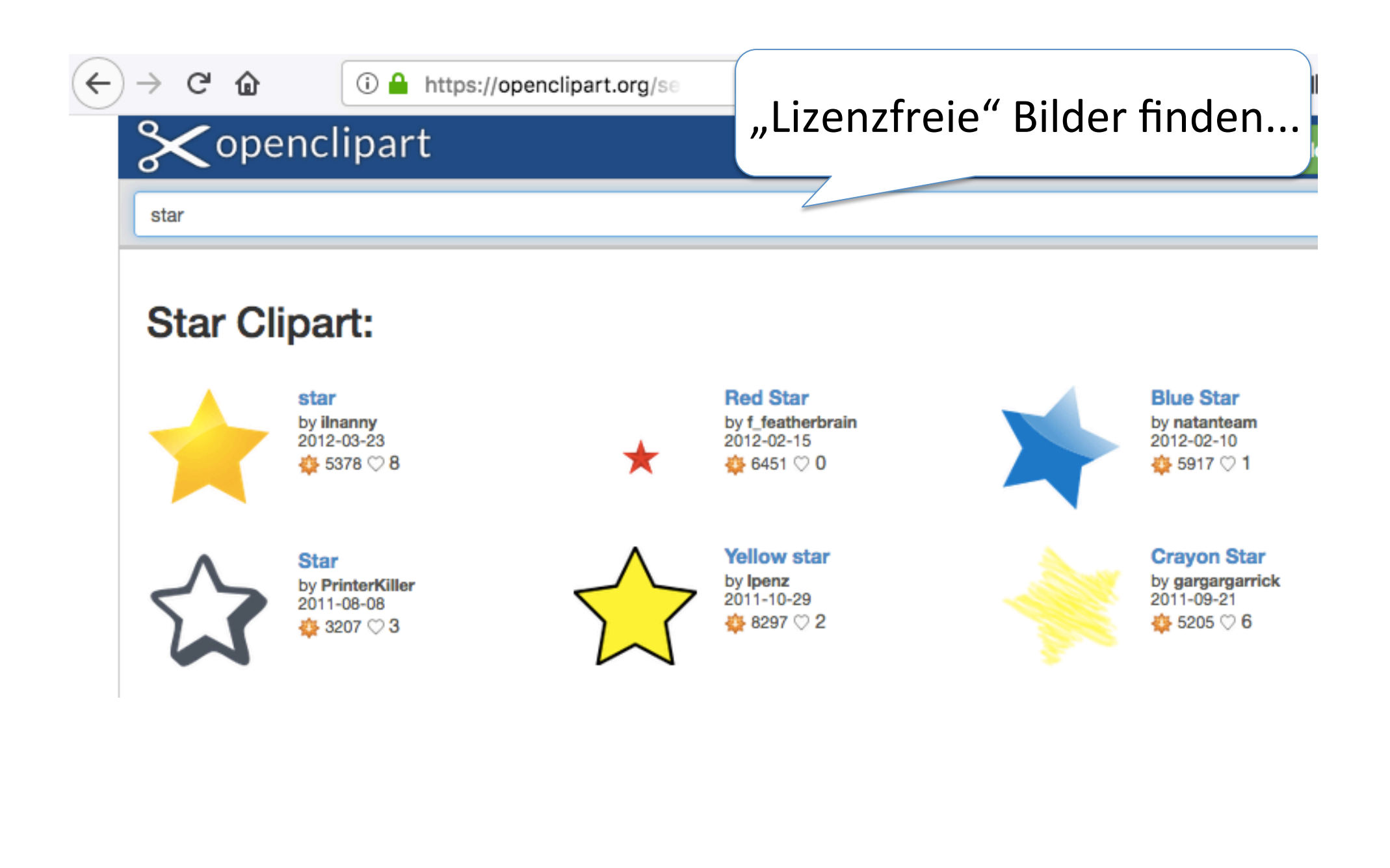

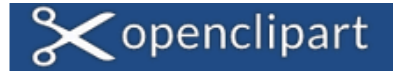

Search Openclipart

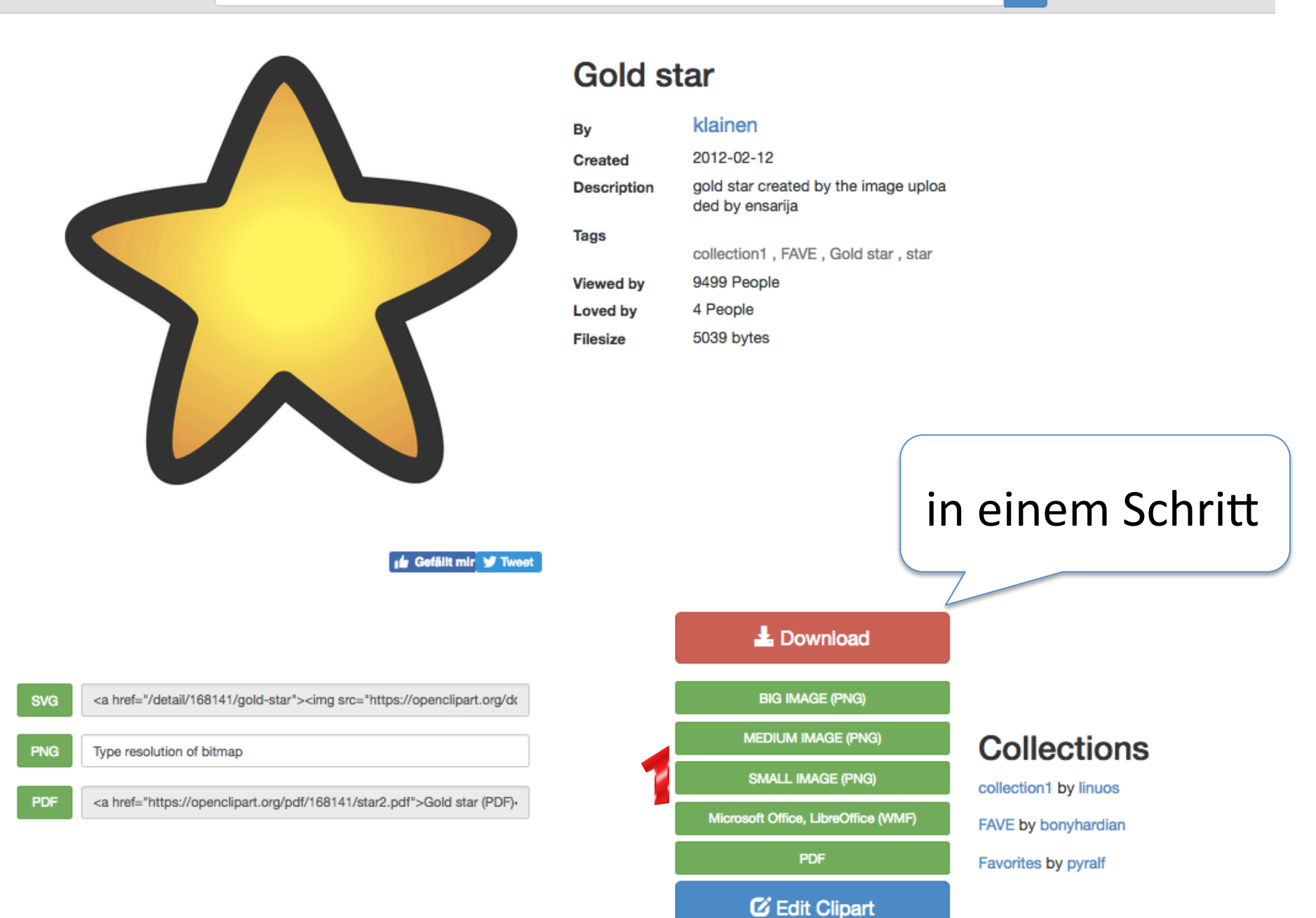

#### $\triangle$  Alben

Favoriten

Diashow Auswählen

- THE

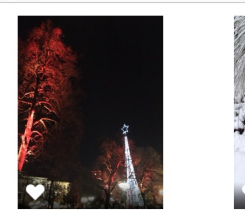

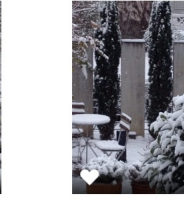

## Vorhandene Bilder wählen ...

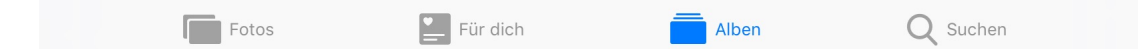

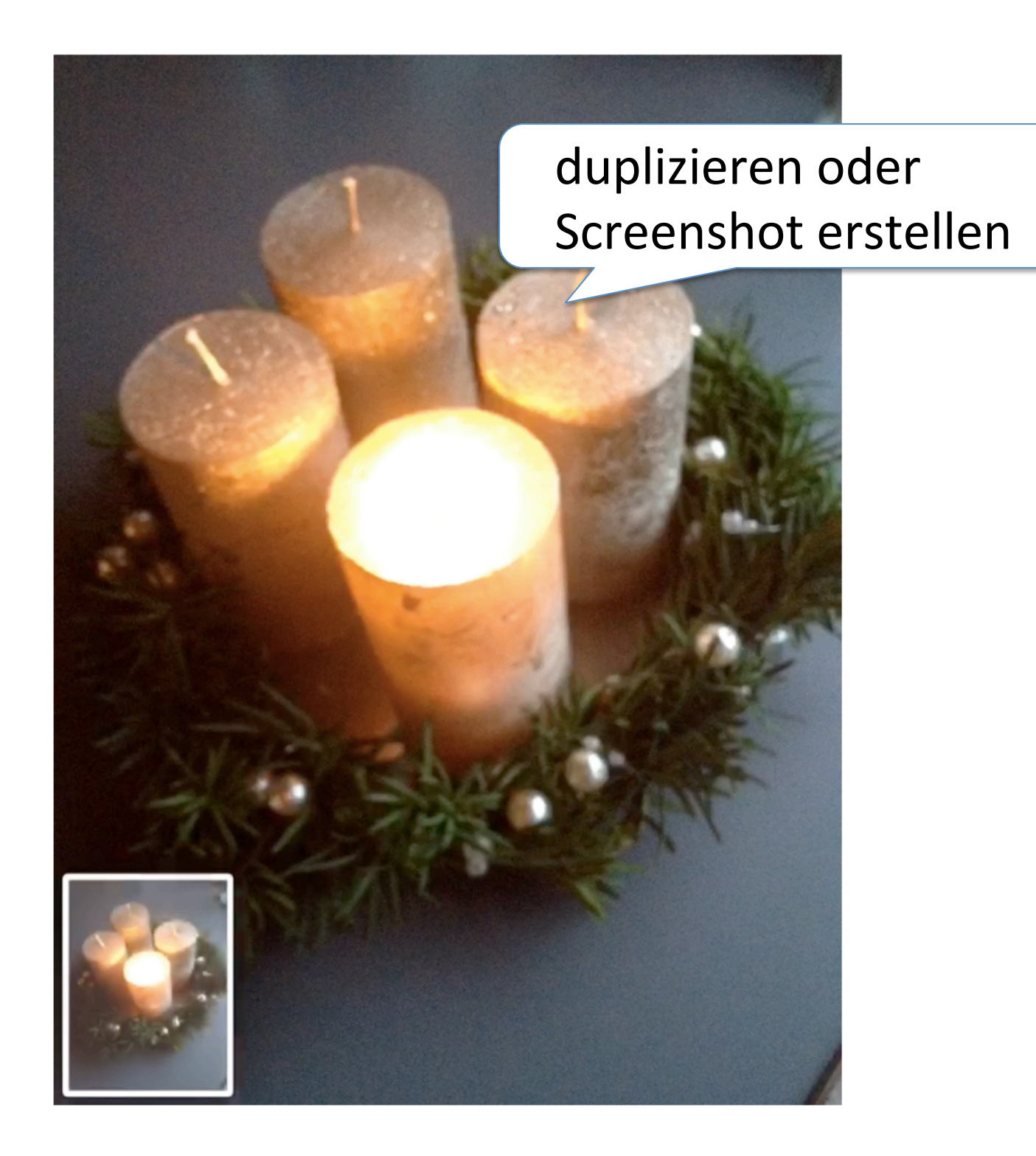

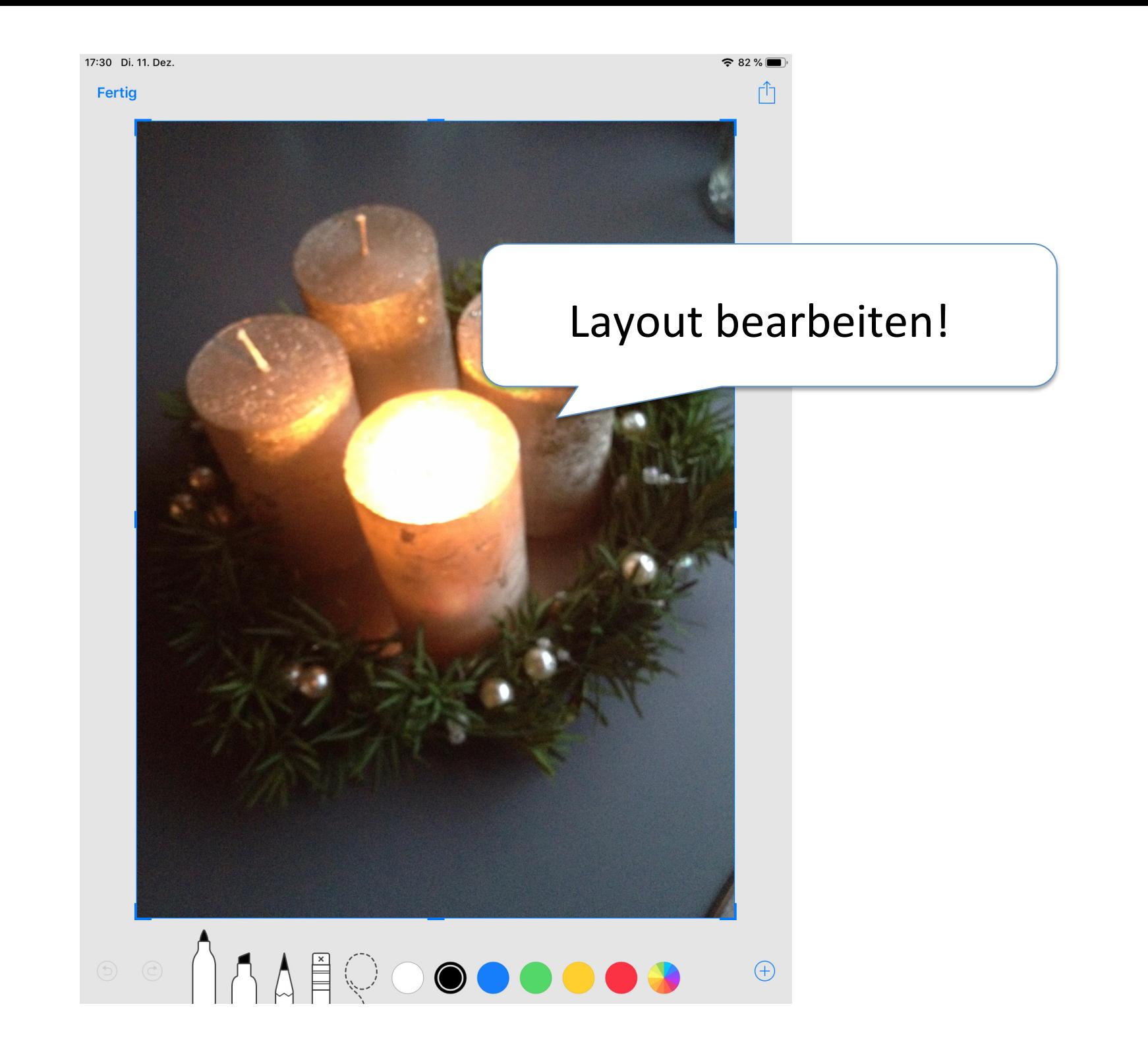

### Abbrechen 1 Foto ausgewählt

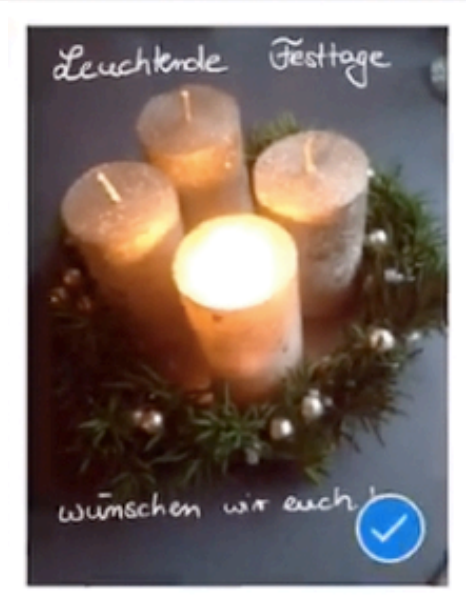

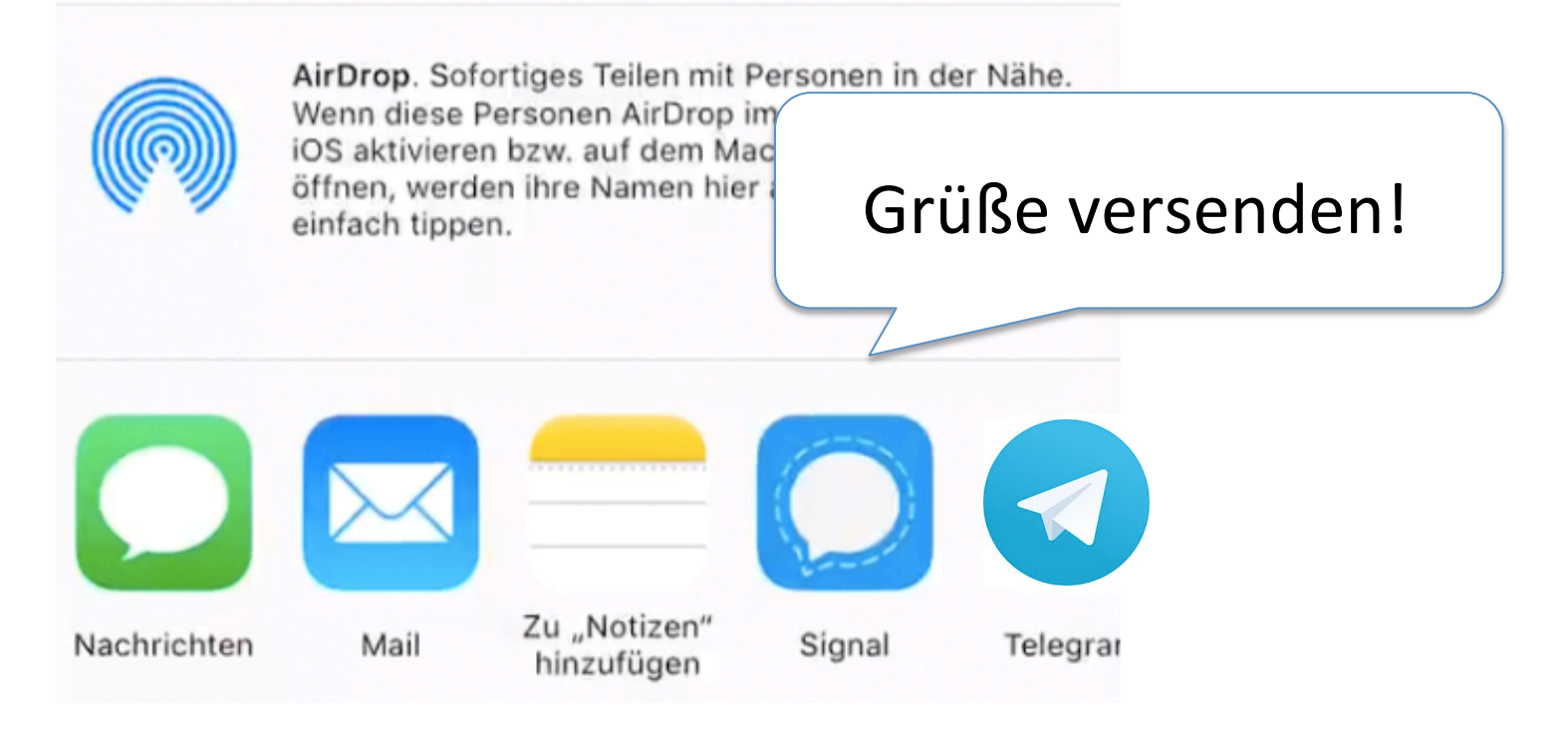

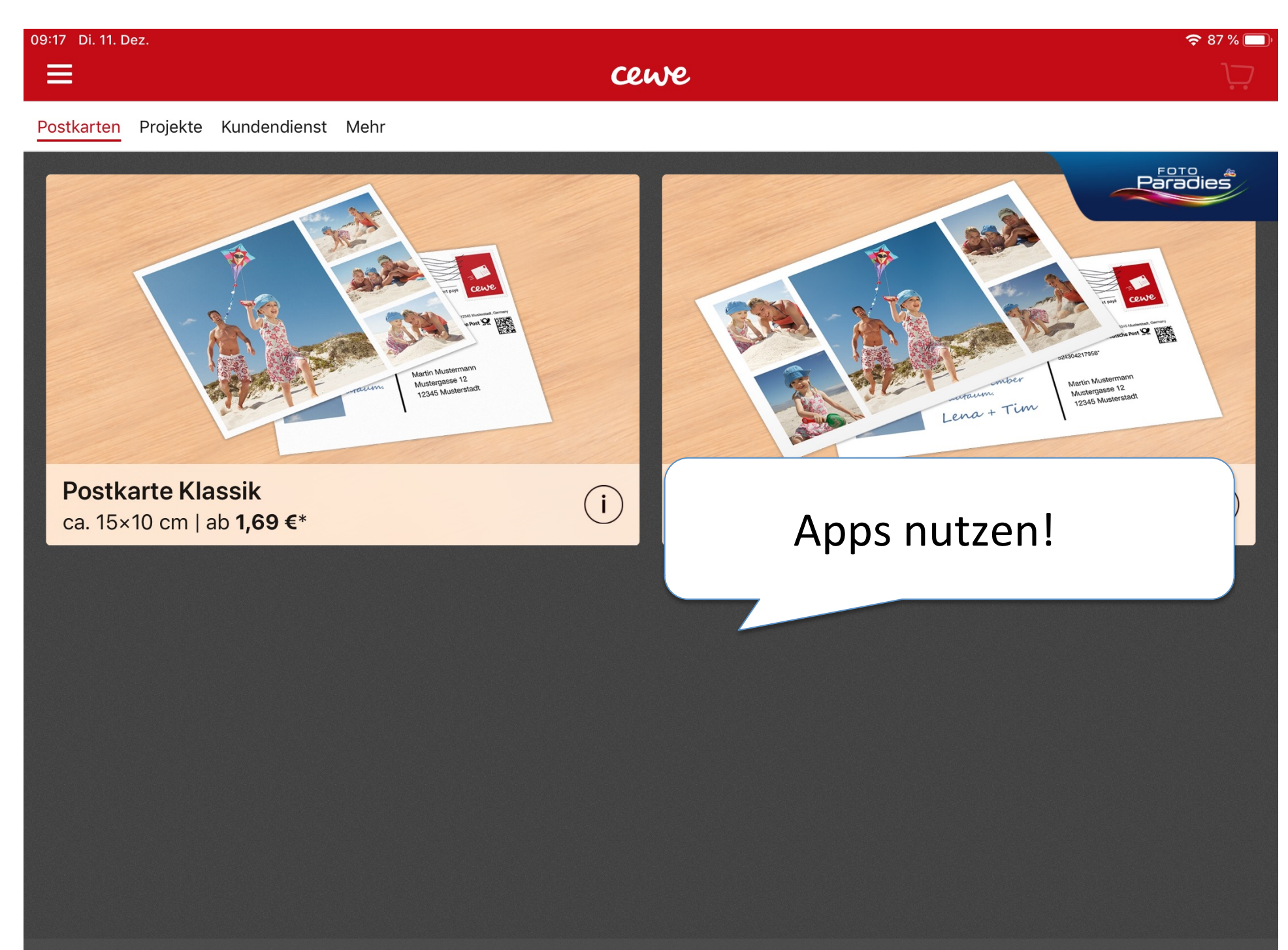

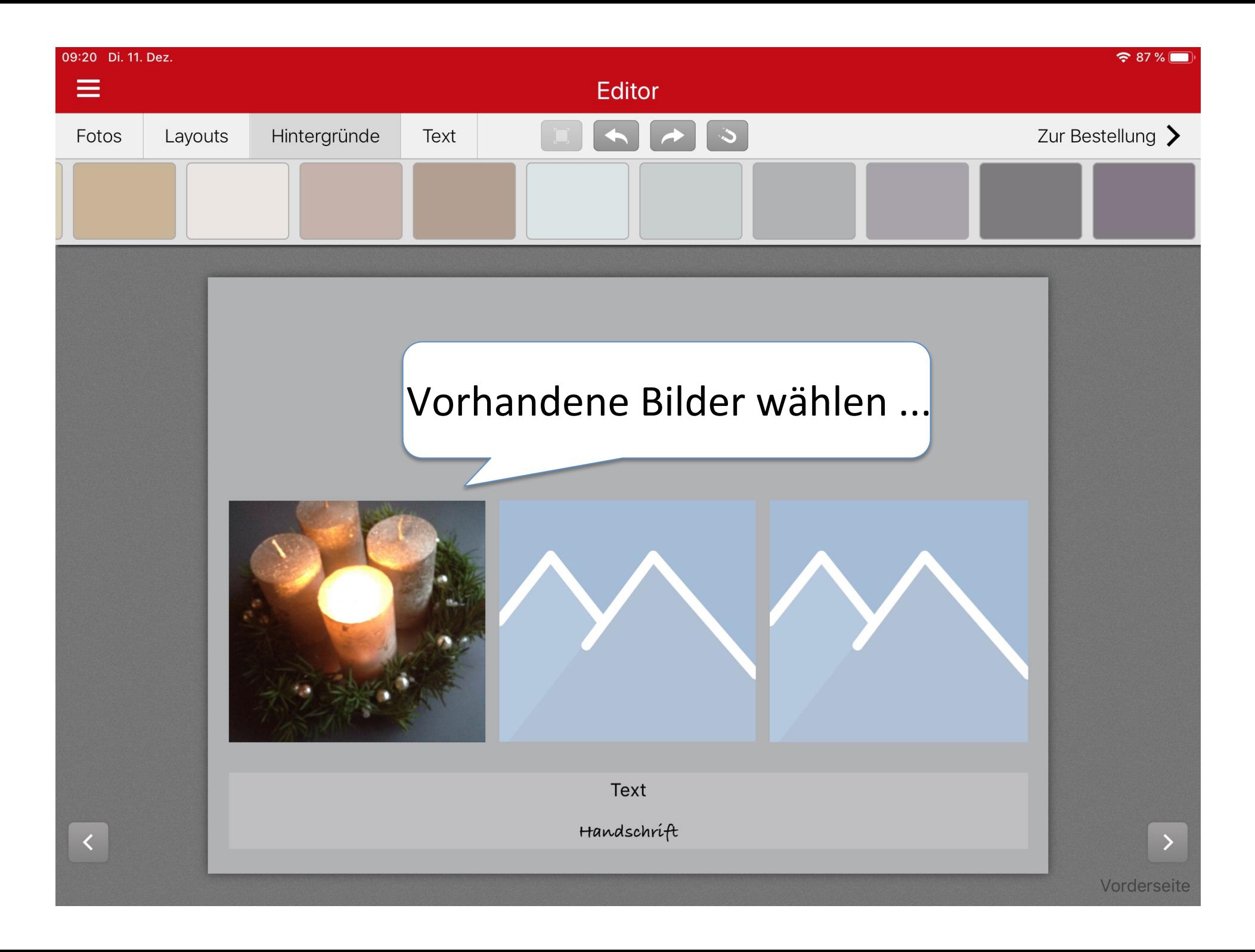

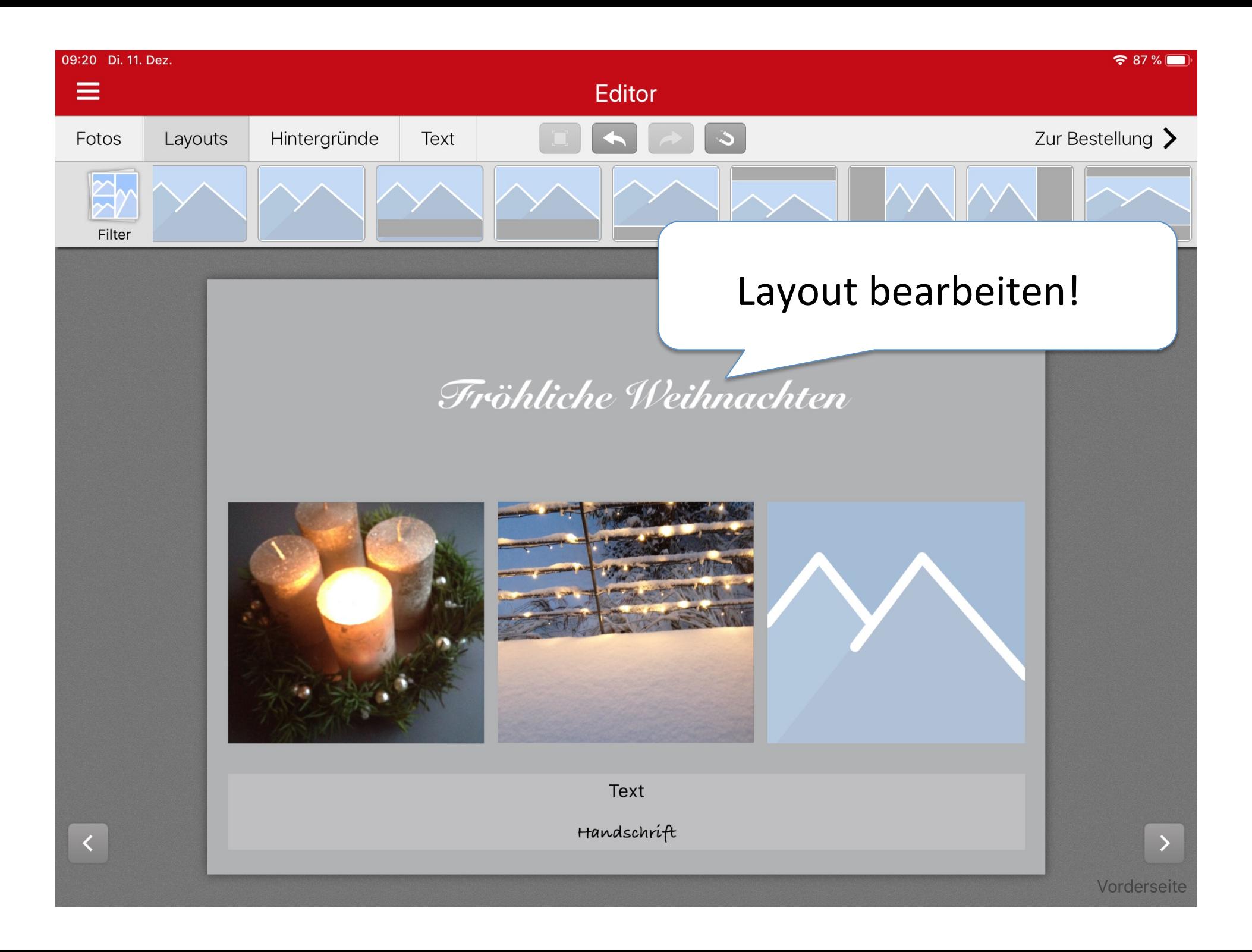

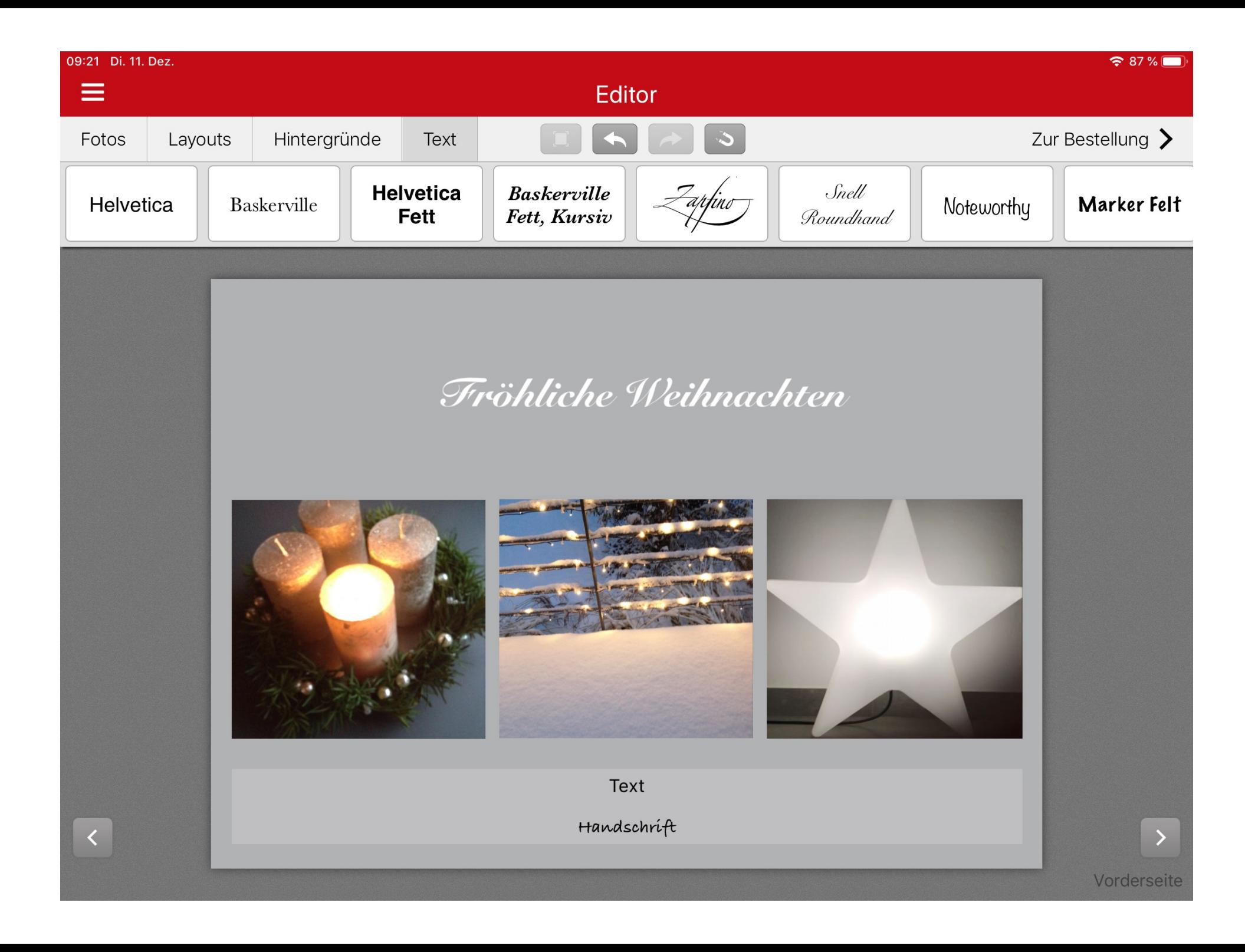

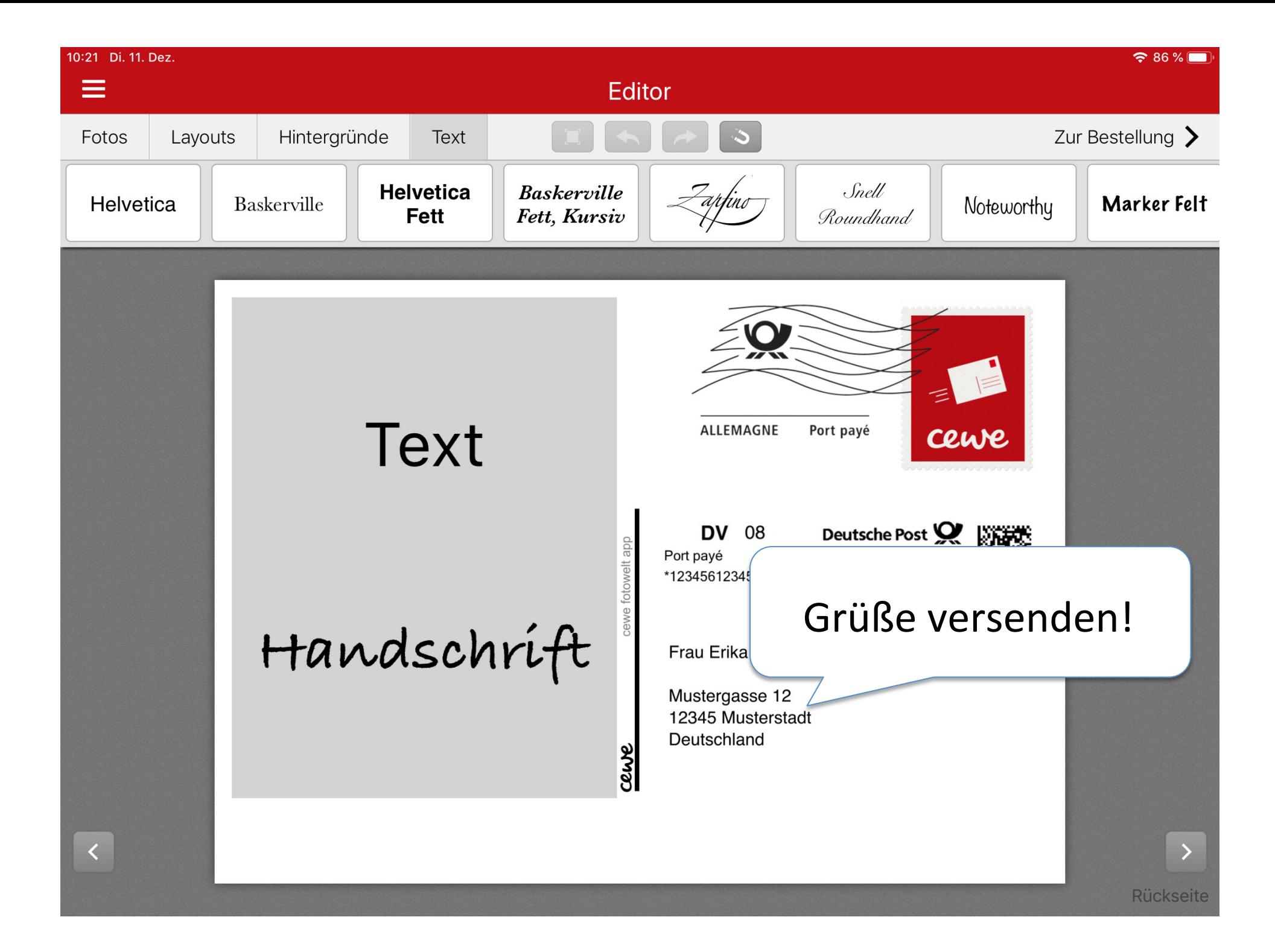

# erstell - Bilder finden, Rechte beachten,<br>Werkzeuge nutzen, versenden, ...

Constanze Lotter - Dezember 2018

Internetcafé 55plus-Südwerk